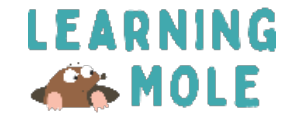

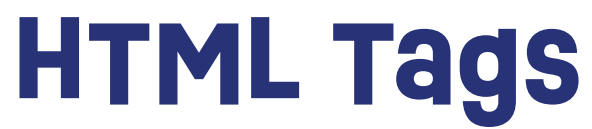

**Cut all the pieces in page 2 and arrange them on page 1.** 

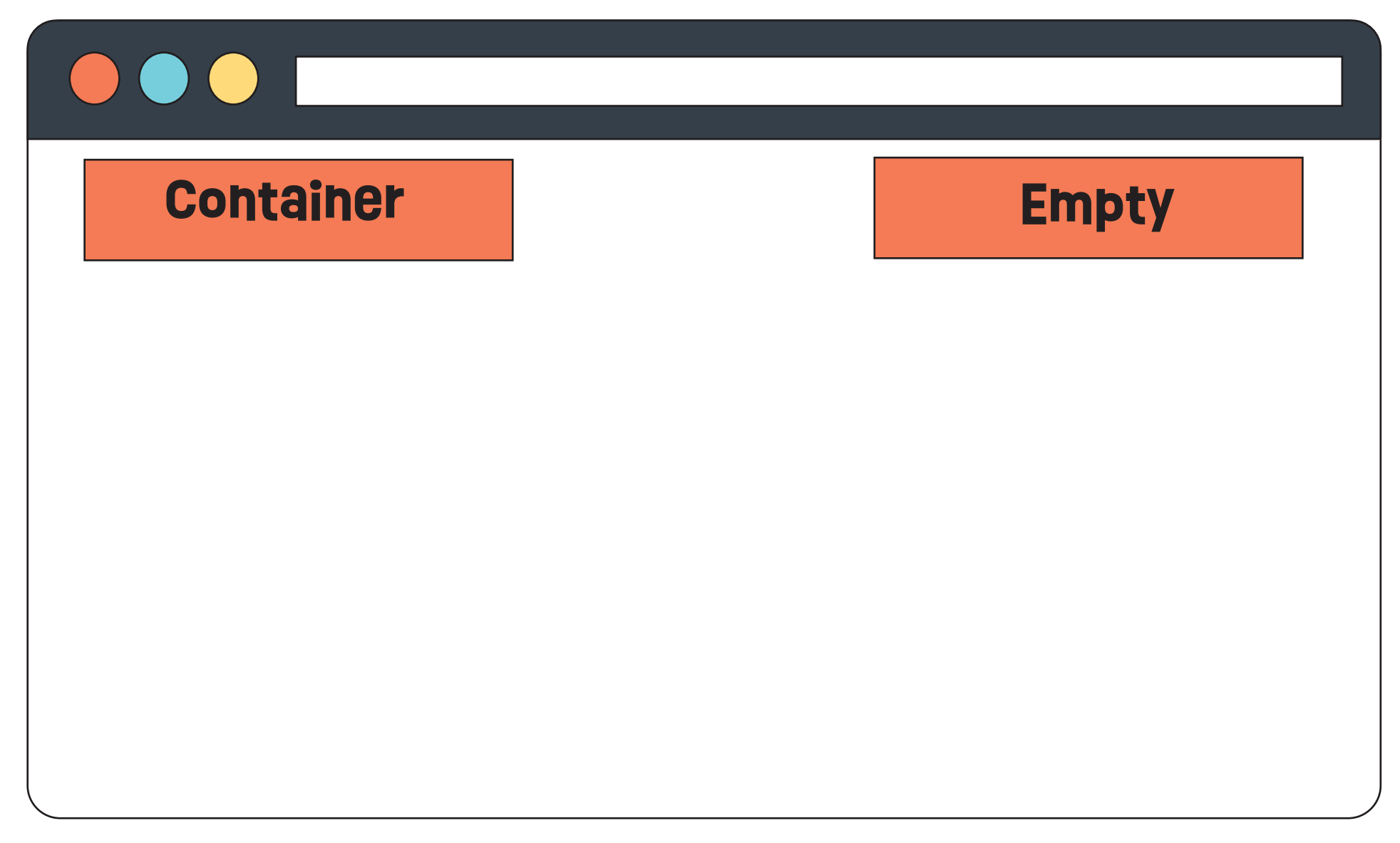

## **www.learningmole.com AB MOLE**

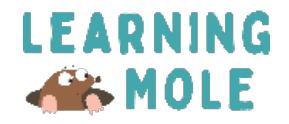

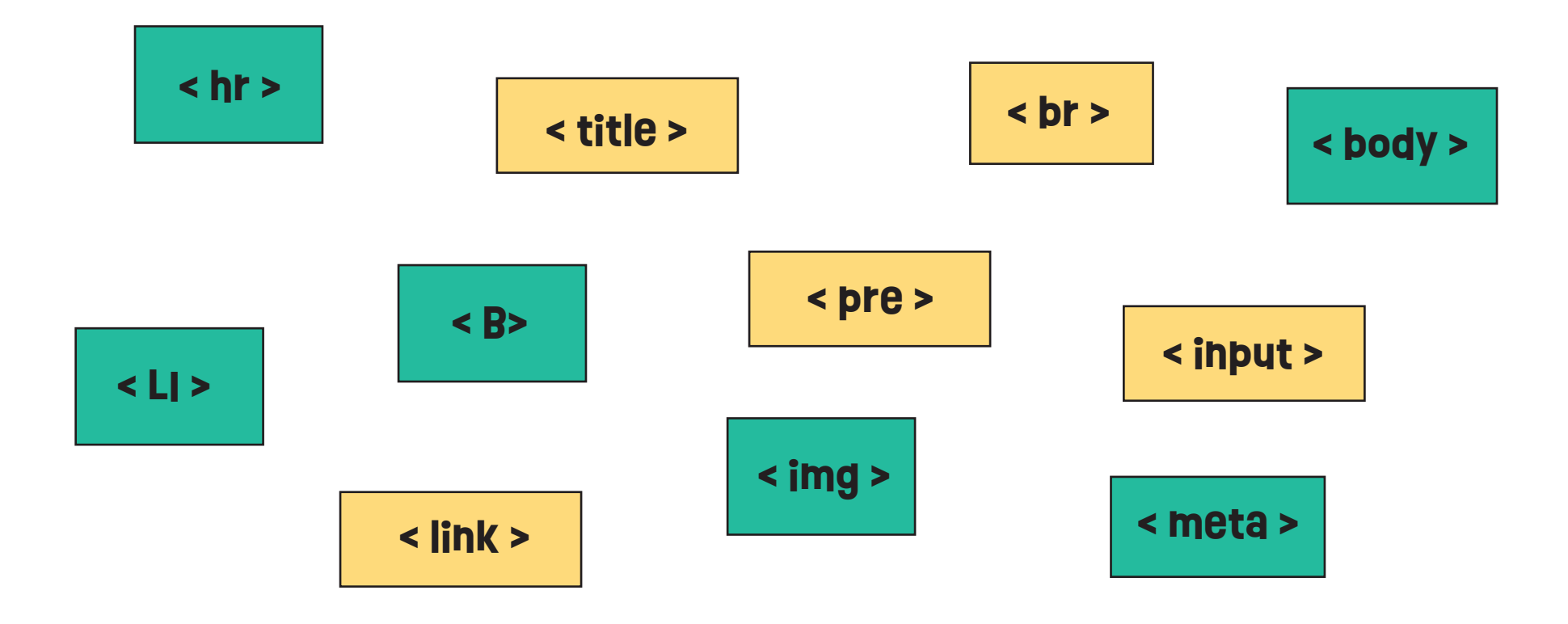

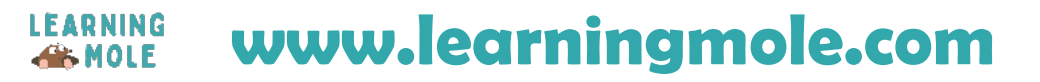